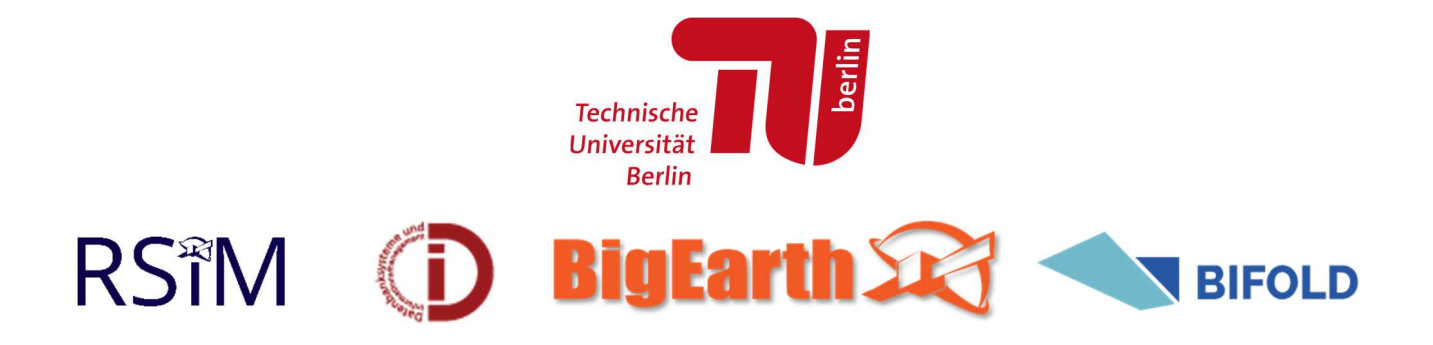

# The BigEarthNet Archive

The BigEarthNet archive was constructed by the Remote Sensing Image Analysis (RSiM) Group and the Database Systems and Information Management (DIMA) Group at the Technische Universität Berlin (TU Berlin). This work is supported by the European Research Council under the ERC Starting Grant BigEarth and by the Berlin Institute for the Foundations of Learning and Data (BIFOLD). Before BIFOLD, the Berlin Big Data Center (BBDC) supported the work.

BigEarthNet is a benchmark archive, consisting of 590,326 pairs of Sentinel-1 and Sentinel-2 image patches. The first version (v1.0-beta) of BigEarthNet includes only Sentinel 2 images. Recently, it has been enriched by Sentinel-1 images to create a multi-modal BigEarthNet benchmark archive (called also as BigEarthNet-MM).

To construct BigEarthNet with Sentinel-2 image patches (called as BigEarthNet-S2 now, previously BigEarthNet), 125 Sentinel-2 tiles acquired between June 2017 and May 2018 over the 10 countries (Austria, Belgium, Finland, Ireland, Kosovo, Lithuania, Luxembourg, Portugal, Serbia, Switzerland) of Europe were initially selected. All the tiles were atmospherically corrected by the Sentinel-2 Level 2A product generation and formatting tool (sen2cor). Then, they were divided into 590,326 non-overlapping image patches. Each image patch was annotated by the multiple land-cover classes (i.e., multi-labels) that were provided from the CORINE Land Cover database of the year 2018 (CLC 2018).

To construct BigEarthNet with Sentinel-1 image patches (called as BigEarthNet-S1), 321 Sentinel-1 scenes acquired between June 2017 and May 2018 that jointly cover the area of all original 125 Sentinel-2 tiles with close temporal proximity were selected and processed. BigEarthNet-S1 consists of 590,326 preprocessed Sentinel-1 image patches - one for each Sentinel-2 patch. A more detailed explanation on the processing is given in its dataset description document.

If you use BigEarthNet, please cite:

G. Sumbul, M. Charfuelan, B. Demir, V. Markl, "BigEarthNet: A Large-Scale Benchmark Archive for Remote Sensing Image Understanding", IEEE International Geoscience and Remote Sensing Symposium, pp. 5901-5904, Yokohama, Japan, 2019.

The BigEarthNet Archive is licensed under the Community Data License Agreement – Permissive, Version 1.0.

# Description of the BigEarthNet Sentinel-2 Structure

### Archive Directory Structure

Each image patch in BigEarthNet has one directory under the archive root directory. GeoTIFF files for spectral bands, multi-labels, and metadata of each patch will be in the corresponding patch directory. The directory structure of the archive is shown in the following table. Different levels<br>of the directory hierarchy are shown in different colors. hierarchy are shown in different colors.

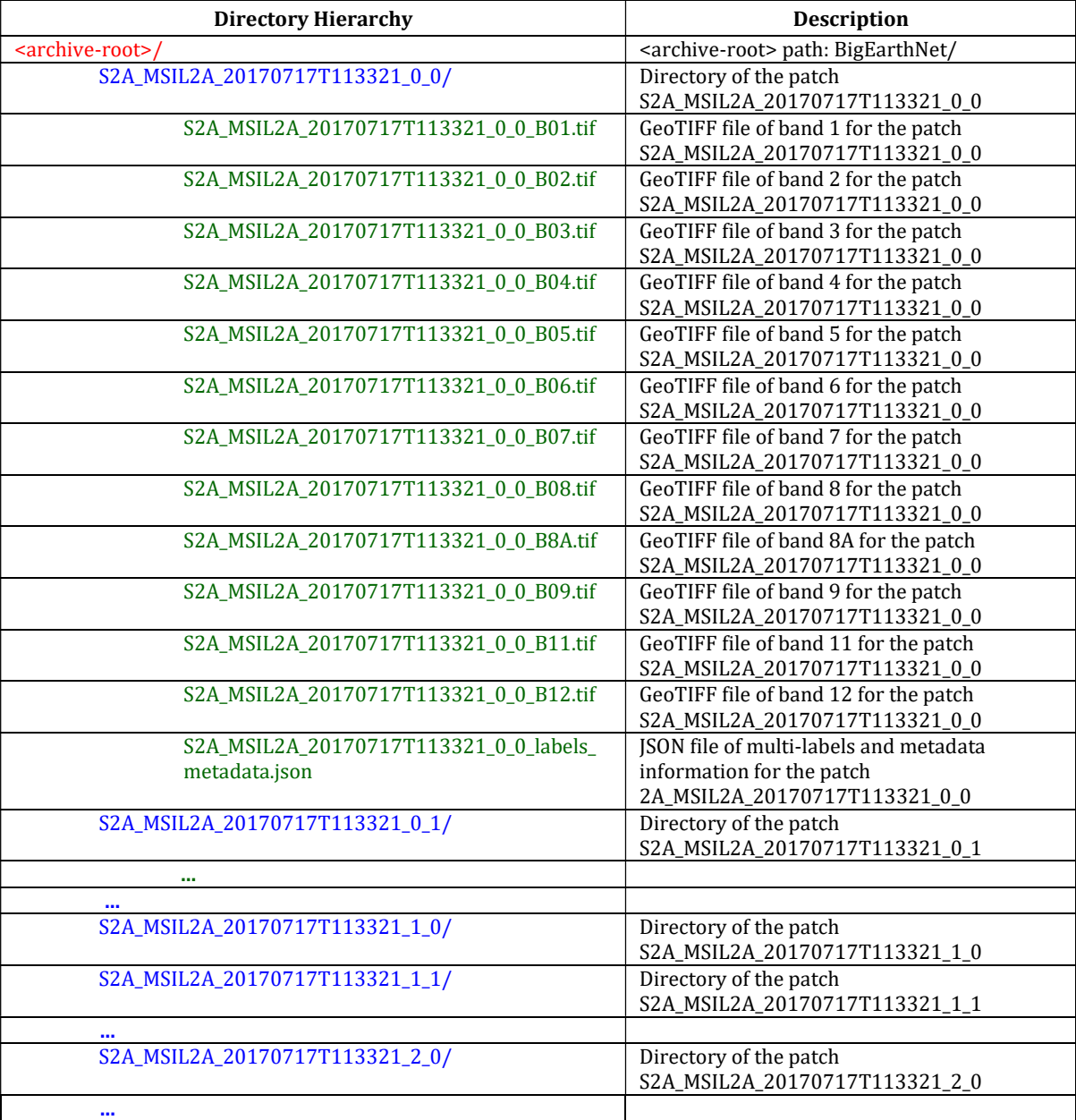

## Naming Conventions

The compact naming convention for each patch directory is defined as follows:

#### <sentinel-id>\_MSIL2A\_<YYYYMMDD>T<HHMMSS>\_<h-order>\_<v-order>

Components of each folder name are defined as follows:

- <sentinel-id> is the Sentinel-2 mission ID that can be either S2A or S2B.
- MSIL2A denotes the 2A product level of Sentinel-2 tiles.
- <YYYYMMDD> is the acquisition date of a Sentinel-2 tile including year, month, and day information. For instance, 20170717 denotes 'July 17th, 2017'.
- <HHMMSS> is the acquisition time of a Sentinel-2 tile including hour, minute, and second information. For the time convention, a 24-hour clock format is used.
- $\leftrightarrow$  h-order> identifies the horizontal order of the patch in the tile from which the patch is extracted. This number starts at 0.
- <v-order> identifies the vertical order of the patch in the tile from which the patch is extracted. This number starts at 0.

### File Formats

- Each spectral band is stored in a separate GeoTIFF file as a georeferenced raster image. Names of these files are defined by adding band names together with the .tif extension (\_B01.tif, \_B02.tif, etc.) to patch folder names.
- Multi-labels and metadata of each patch are stored in a JSON file with a name extension (\_labels\_metadata.json) to the patch folder name. Name-value pairs of this file with explanations are as follows:

```
{ 
    "labels": ["<label_1>", "<label_2>",…,"<label_3>"] (Multiple class names in an array structure), 
    "tile_source": "<1C_Level_Product_Name>" (Original unprocessed tile, which can be obtained 
                                               from Copernicus Open Access Hub, product name),
    "acquisition_date": "<YYYY-MM-DDTHH:MM:SS>" (Acquisition date and time of the 
                                                     corresponding tile),
    "coordinates": { (Upper left and lower right corner coordinates of the patch) 
           "ulx" : <upper_left_x>, 
           "uly" \qquad \qquad : \qquad \qquad \qquad \text{super\_left\_y>},"lrx" : <lower_right_x>, 
           "lry" : <lower_right_y> 
   }, 
   "projection": "<wkt_projection>" (Projection for the patch coordinates in 
                                           Well-Known Text format (WKT))
}
```